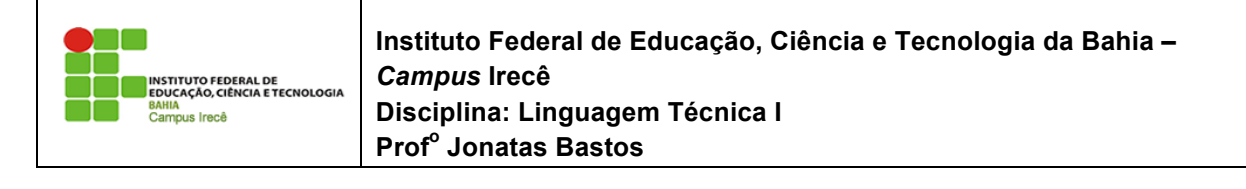

Nome: \_\_\_\_\_\_\_\_\_\_\_\_\_\_\_\_\_\_\_\_\_\_\_\_\_\_\_\_\_\_\_\_\_\_\_\_\_\_\_\_\_\_\_\_\_\_\_\_\_\_\_\_\_\_\_\_\_\_\_\_\_\_\_\_\_ Nome: // bloco finally

/ bloco try to the second the second transfer to the second transfer to the second transfer to the second trans

## **LISTA DE EXERCÍCIO 8 – Exceções**

1 - Na classe Conta, modifique o método deposita(double x): Ele deve lançar uma exception chamada IllegalArgumentException, que já faz parte da biblioteca do java, enception enamada inegan agamentame puese, que ja tale parte da ciencidea do java,<br>sempre que o valor passado como argumento for inválido (por exemplo, quando for negativo).  $\epsilon$ ilipio que o valor passado como argumento for invando (por exempro, quando for negativo). Na classe Conta, modifique o método de posita (double x): Ele deve la norma exception chamada exception chamada exception chamada exception chamada exception chamada exception chamada exception chamada exception

```
void deposita(double valor) {
if (valor \langle 0 \rangle {
      throw new IllegalArgumentException();
   } else \{this.saldo += valor -0.10;}}
```
2 - Crie uma classe TestaDeposita com o método main. Crie uma ContaPoupanca e tente depositar valores inválidos: inválidos:  $\mathcal{L}$ 

```
public static void main(String[] args) {
                         C_{\alpha} , C_{\gamma} , C_{\alpha}Conta cp = new ContaPoupanca();
   cp.deposita(-100);
}
```
O que acontece? Uma IllegalArgumentException é lançada uma vez que tentamos depositar um valor inválido. Adicione o try/catch para tratar o erro: inválido. Adicione o try/catch para tratar o erro:

```
public static void main(String[] args) {
Conta cp = new ContaPoupanca();
   try {
cp.deposita(-100);epixoposita( 100),<br>} catch (IllegalArgumentException e) {
        son (iiiogainigamonomiosporon o) (<br>System.out.println("Você tentou depositar um valor inválido");
   }
}
    Conta cp = new ContaPoupanca();
    \mathcal{L}_j component \mathcal{L}_j and \mathcal{L}_jSystem out println("Você te
   try {
```
Atenção: se a sua classe ContaCorrente está reescrevendo o método deposita e não utiliza Atenção: se a sua classe ContaCorrente está reescrevendo o método deposita e não utiliza do do super deposita, ela não lançará a exception no caso do valor negativo! Você pode resolver isso utilizando o super deposita, ou fazendo apenas o teste com ContaPoupanca.  $\mathcal{L} = \mathcal{L} \mathcal{L} = \mathcal{L} \mathcal{L}$ se a sua classe ContaCorrente esta reescrevendo o metodo de  $\overline{a}$  catch (IllegalargumentException e)  $\overline{a}$ se a sua classe ContaCorrente esta reescrevendo o metodo de

3 - Ao lançar a IllegalArgumentException, passe via construtor uma mensagem a ser exibida. Lembre que a String recebida como parâmetro é acessível depois via o método getMessage() herdado por todas as Exceptions. 3 - Ao lançar a IllegalArgumentException, passe via construtor uma mensagem a ser  $\alpha$ ibida. Echole que a suma fecebida como parámetro é acessível depois via o método exibida. Lembre que a String recebida como parâmetro é acessível depois via o método

```
void deposita(double valor) {
          \frac{1}{\alpha} (0) \frac{1}{\alpha} (0) \frac{1}{\alpha}\frac{1}{2} \frac{1}{2} \frac{1}{2}throw new IllegalArgumentException("Você tentou depositar um valor negativo");<br>}
      }
  if (valor \langle 0 \rangle {
      } else {
      this.saldo += valor -0.10;
      }
  }
3) Ao lançar a IllegalArgumentException, passe via construtor uma mensagem a ser exibida. Lembre que
3) Ao lançar a IllegalArgumentException, passe via construtor uma mensagem a ser exibida. Lembre que
```
4 - Altere sua classe TestaDeposita para exibir a mensagem da exceção através da chamada do getMessage(): chamada do getMessage():  $\frac{1}{2}$ 

```
t \in \mathbb{R}^2public static void main(String[] args) {
      R_{\text{out}} = \text{not} \text{Count}(\text{symbol}(t))Conta cp = new ContaPoupanca();
     }
try {
try {
System.out.println(e.getMessage());
  nome que estenda de RuntimeException.
         System.out.println(e.getMessage());
\mathcal{F}cp.deposita(-100);
cp.deposita(-100);
     } catch (IllegalArgumentException e) {
} catch (IllegalArgumentException e) {
     }
}
  }
}
```
5 - Crie sua própria Exception, ValorInvalidoException. Para isso, você precisa criar uma classe com esse nome que estenda de RuntimeException.

} class ValorInvalidoException extends RuntimeException { class ValorInvalidoException extends RuntimeException {

Lance-a em vez de IllegalArgumentException.

Atenção: nem sempre é interessante criarmos um novo tipo de exception! Depende do caso. Neste aqui, seria melhor ainda utilizarmos IllegalArgumentException. A boa prática diz que devemos preferir usar as já existentes do Java sempre que possível. aiz que ae ventos preferir asar as já existentes ao sava sempre que possíver.  $\alpha$ <sub>a</sub>  $\alpha$ <sub>1</sub> em vez de Illegalardo anteception.  $\mathbf{A}$  is negotiarmos um novo tipo de exception do caso. Neste aqui,  $\mathbf{A}$ 

6- Coloque um constructor na classe ValorInvalidoException que receba valor invalid que ele tentou passar (isto é, ele vai receber um double valor). Quando estendemos uma classe, não herdamos seus construtores, mas podemos acessá-los através da palavra chave super de dentro de um construtor. As exceções do Java possuem uma série de construtores úteis para poder popula-las já com uma mensagem de erro. Então vamos criar um construtor em ValorInvalidoException que delegue para o construtor de sua mãe. Essa construtor em valormvalidoException que delegue para o construtor de sua mãe. Essa<br>vai guardar essa mensagem para poder monstra-la ao ser invocado o método getMessage: vai guardar essa mensagem para poder monstra-la ao ser invocado o método getMessage: Val guardar essa mensagem para pouer monsitu na as ser mãe cado o meiodo generosagem

```
class ValorInvalidoException extends RuntimeException {
   ValorInvalidoException(double valor) {
    super("Valor invalido: " + valor);
    }
}
```
Dessa maneira, na hora de dar o throw new ValorInvalidoException você vai precisar passar esse valor como argumento: **.** 

```
if (valor \leq 0) {
  throw new ValorInvalidoException(valor);
}
```
7 - Declare a classe ValorInvalidoException como filha direta de Exception em vez de RuntimeException. Ela passa a ser checked. O que isso resulta? Você vai precisar avisar que o seu método deposita() throws ValorInvalidoException, pois ela é uma *checked* exception. Além disso, quem chama esse método vai precisar tomar uma decisão entre try-catch ou throws. Faça uso do quick fix do Eclipse novamente! Depois, retorne a exception para *unchecked*, isto é, para ser filha de RuntimeException, pois iremos utilizá-la assim em exercícios dos capítulos posteriores. posternes.  $r_{\text{in}}$ 7) (opcional) Declare a classe ValorInvalidoException como filha direta de Exception em vez de runtime Explore a ser checked a ser *checked*. The series of the series of the series of the series of the series of the series of the series of the series of the series of the series of the series of the series of the ser *continualmente* para presso método vaindo va dorme em entre tro-catricio var enprecisa  $P<sub>o</sub>$  uso do  $P<sub>o</sub>$  and  $P<sub>o</sub>$  and  $P<sub>o</sub>$  and  $P<sub>o</sub>$  and  $P<sub>o</sub>$  and  $P<sub>o</sub>$  and  $P<sub>o</sub>$  and  $P<sub>o</sub>$  and  $P<sub>o</sub>$  and  $P<sub>o</sub>$  and  $P<sub>o</sub>$  and  $P<sub>o</sub>$  and  $P<sub>o</sub>$  and  $P<sub>o</sub>$